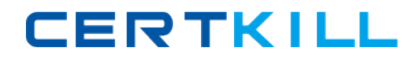

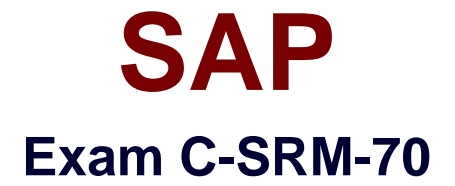

# **SUPPLIER RELATIONSHIP MANAGEMENT WITH SAP SRM 7.0**

**Version: 6.0**

**[ Total Questions: 80 ]**

[https://certkill.com](http://certkill.com)

**CERTKILL** 

### **Question No : 1**

Which documents are created for an invoice entered for a local purchase order in the standalone scenario?

- **A.** Accounting document in SRM
- **B.** Invoice in ERP
- **C.** Invoice in SRM
- **D.** Accounting document in ERP

#### **Answer: C,D**

#### **Question No : 2**

Which follow-on documents can be the result of an SRM confirmation of goods in the classic scenario?

- **A.** Acknowledgement and inbound delivery
- **B.** Material document and accounting document
- **C.** Inbound delivery and material documents
- **D.** Accounting document and inbound delivery

### **Answer: B**

### **Question No : 3**

Which attribute within the organizational plan specifies the backend system where the account assignment data is checked?

- **A.** System alias for accounting systems
- **B.** System alias for logical system
- **C.** System alias
- **D.** System alias for vendor

#### **Answer: A**

#### **Question No : 4**

SAP C-SRM-70 : Practice Test

Accounting data is supplied according to the SAP SRM system configuration.

For which shopping carts is this data ignored?

- **A.** For shopping carts which are subject to a purchaser completion workflow
- **B.** For shopping carts in the extended classic scenario
- **C.** For shopping carts referring to procurement cards
- **D.** For shopping carts for direct material

### **Answer: D**

# **Question No : 5**

Where is the setting that enables a purchaser to enter a bid on behalf of a supplier?

- **A.** Business Partner
- **B.** Implementation Guide (IMG)
- **C.** Vendor Group
- **D.** Organization Plan

# **Answer: A**

# **Question No : 6**

What can be used to give a supplier an advantage in a live auction?

- **A.** Cascading line items
- **B.** Lotting
- **C.** Reference price
- **D.** Factored-cost bidding

# **Answer: D**

# **Question No : 7**

What control setting is maintained in the transaction type of an RFx?

- **A.** Allow automatic extension
- **B.** Allow surrogate bidding
- **C.** Allow multiple currencies
- **D.** Allow bidders to add new items

### **Answer: D**

### **Question No : 8**

Which item data can be defined prior to the start of a live auction? (Choose two)

- **A.** Reserve price
- **B.** Binding period
- **C.** Automatic extension
- **D.** Reference price

### **Answer: A,D**

# **Question No : 9**

For which kind of auctions do you use proxy bidding?

- **A.** For auctions without lots
- **B.** For auctions without overall best bid validation
- **C.** For auctions with bid decrements at the auction header
- **D.** For auctions without reserve price

### **Answer: A**

### **Question No : 10**

What option in Import Manager is used to map 1 source field to multiple destination fields?

- **A.** Compounding
- **B.** Adding
- **C.** Cloning
- **D.** Renaming

**CERTKILL** 

#### **Answer: C**

### **Question No : 11**

Which SAP MDM component is used to schedule automated data imports?

- **A.** MDM Import Manager **B.** MDM Server **C.** MDM Import Server
- **D.** MDM Connector

**Answer: C**

#### **Question No : 12**

You can transfer lookup data from ERP and SRM to SRM-MDM. What data can only be transferred from ERP to SRM-MDM?

- **A.** Product categories
- **B.** UOM ISO codes
- **C.** Purchasing organizations
- **D.** Currencies

**Answer: C**

### **Question No : 13**

What is used in MDM Import Manager to determine whether records are new or already exist in the repository?

- **A.** Value Conversion
- **B.** Default Import Action
- **C.** Record Filtering
- **D.** Matching Field(s)

### **Answer: D**